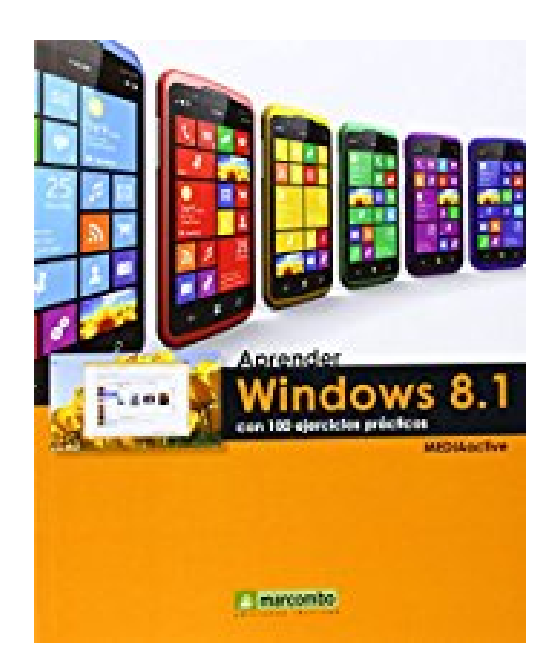

## **Aprender Windows 8.1 con 100 ejercicios prácticos**

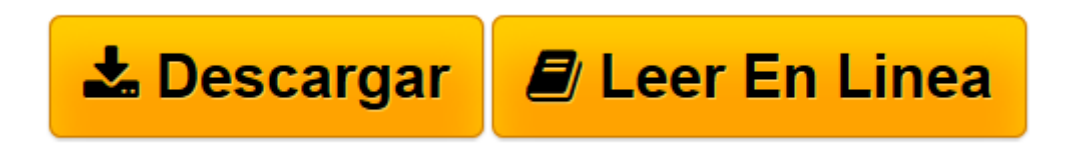

[Click here](http://bookspoes.club/es/read.php?id=8426721648&src=fbs) if your download doesn"t start automatically

## **Aprender Windows 8.1 con 100 ejercicios prácticos**

From Marcombo, S.a.

**Aprender Windows 8.1 con 100 ejercicios prácticos** From Marcombo, S.a.

**[Descargar](http://bookspoes.club/es/read.php?id=8426721648&src=fbs)** [Aprender Windows 8.1 con 100 ejercicios prácticos ...pdf](http://bookspoes.club/es/read.php?id=8426721648&src=fbs)

**[Leer en línea](http://bookspoes.club/es/read.php?id=8426721648&src=fbs)** [Aprender Windows 8.1 con 100 ejercicios práctic ...pdf](http://bookspoes.club/es/read.php?id=8426721648&src=fbs)

## **Descargar y leer en línea Aprender Windows 8.1 con 100 ejercicios prácticos From Marcombo, S.a.**

Binding: Paperback

Download and Read Online Aprender Windows 8.1 con 100 ejercicios prácticos From Marcombo, S.a. #7QP4HVCJL80

Leer Aprender Windows 8.1 con 100 ejercicios prácticos by From Marcombo, S.a. para ebook en líneaAprender Windows 8.1 con 100 ejercicios prácticos by From Marcombo, S.a. Descarga gratuita de PDF, libros de audio, libros para leer, buenos libros para leer, libros baratos, libros buenos, libros en línea, libros en línea, reseñas de libros epub, leer libros en línea, libros para leer en línea, biblioteca en línea, greatbooks para leer, PDF Mejores libros para leer, libros superiores para leer libros Aprender Windows 8.1 con 100 ejercicios prácticos by From Marcombo, S.a. para leer en línea.Online Aprender Windows 8.1 con 100 ejercicios prácticos by From Marcombo, S.a. ebook PDF descargarAprender Windows 8.1 con 100 ejercicios prácticos by From Marcombo, S.a. DocAprender Windows 8.1 con 100 ejercicios prácticos by From Marcombo, S.a. MobipocketAprender Windows 8.1 con 100 ejercicios prácticos by From Marcombo, S.a. EPub

## **7QP4HVCJL807QP4HVCJL807QP4HVCJL80**